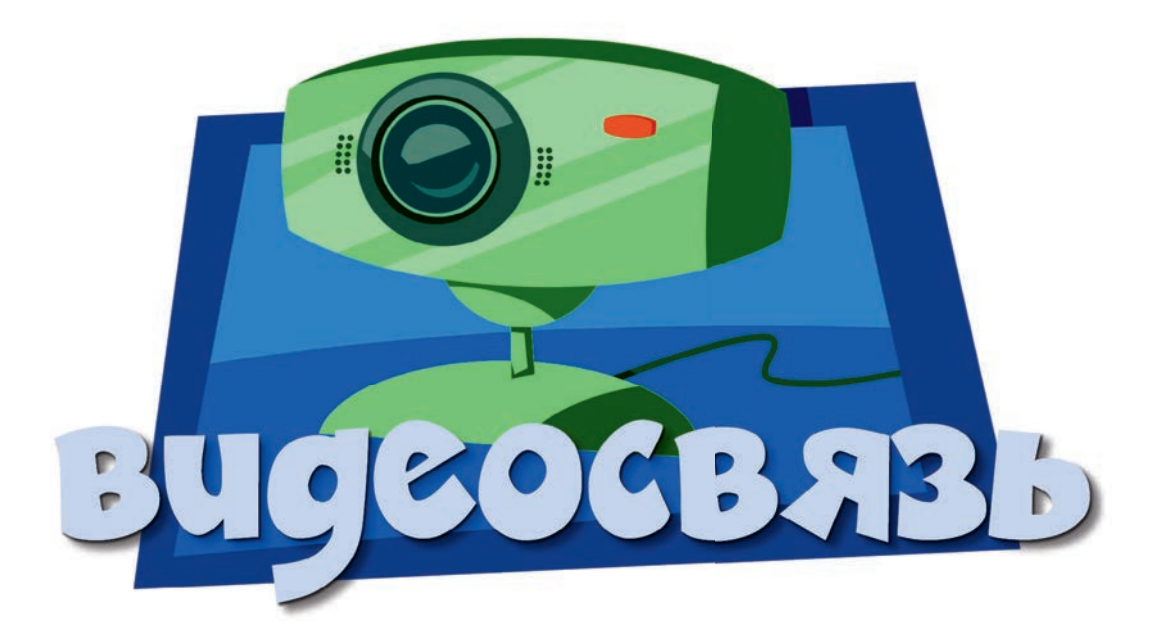

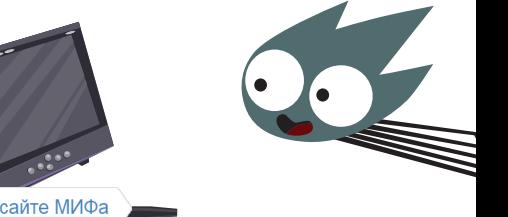

имДимыч и Нолик смотрели на компьютере мультфильм, как вдруг в углу экрана возникло сообщение: «Срочно включи камеру. Это я — Симка» — и побежал сигнал видеовызова.

Мальчик включил веб-камеру: на экране появилась Симка. И<br>Иальчик в

 — Так я и знала! — она с негодованием посмотрела на брата. — Нолик, ты почему не в школе?

 — А что, пора? — растерялся тот, но через секунду уже был на фиксиборде. — Лечу!

 Симка хотела отключить видеосвязь, но ДимДимыч её остановил:

— Это и есть ваша школа?

 — Вообще-то это лаборатория профессора Чудакова. А в ней наша школа, — пояснила Симка с важным видом. Не каждый может похвастаться тем, что ходит на уроки в настоящую научную лабораторию!

Позади Симки ДимДимыч заметил какое-то движение.

— А там кто? Сам профессор?

 Симка рассмеялась: это же всего-навсего железная рука-манипулятор! Но ДимДимыч не обиделся на смех, а попросил показать лабораторию.

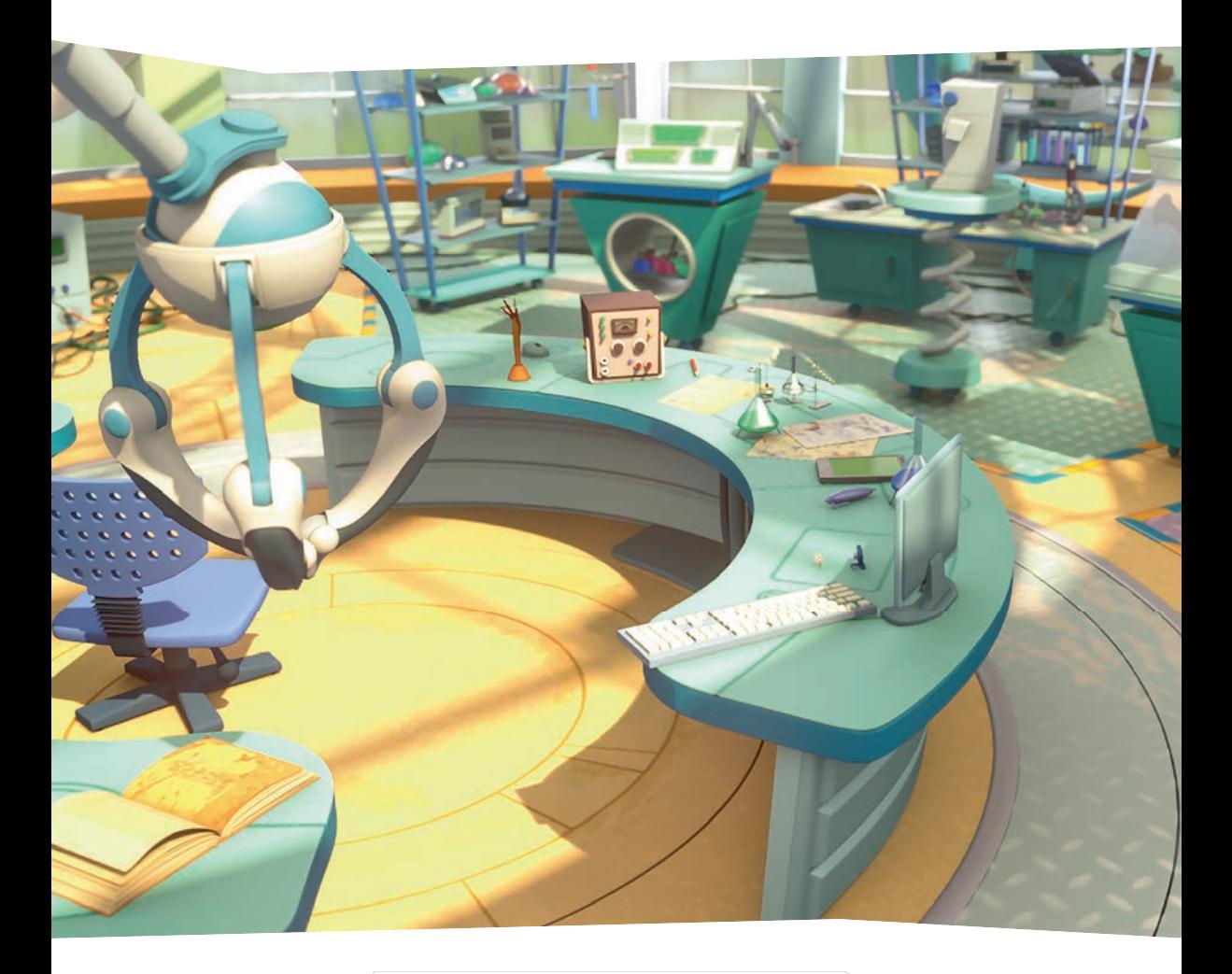

 Только Симка начала показывать мальчику лабораторию, как в кадр влетел Нолик на своём фиксиборде. Симка попыталась отодвинуть малыша от камеры.

— Нолик, отойди. Ты лабораторию заслоняешь!

— Ничего я не заслоняю! — заупрямился тот.

— Уйди!

— Не уйду!

— ДимДимыч, что это ты смотришь?

 Мальчик с таким интересом наблюдал за этой перепалкой, что не заметил, как в комнату вошёл его папа. Фиксики в ужасе переглянулись: их заметили!

 — Я? Я смотрю мультик, — нашёлся ДимДимыч. — Про смешных человечков.

— Я тоже хочу! — объявил папа.

 Симка и Нолик застыли как вкопанные. Что же делать? Но ДимДимыч стал говорить, что мультик неинтересный.

 — Вот этот синенький человечек сейчас будет прыгать, громко сказал мальчик.

 — Прыгай давай! Ты мультик, — шепнула Симка, не разжимая губ. Нолик всё понял и принялся скакать изо всех сил.

 — А эта рыжая девочка будет… петь. И танцевать, сказал ДимДимыч.

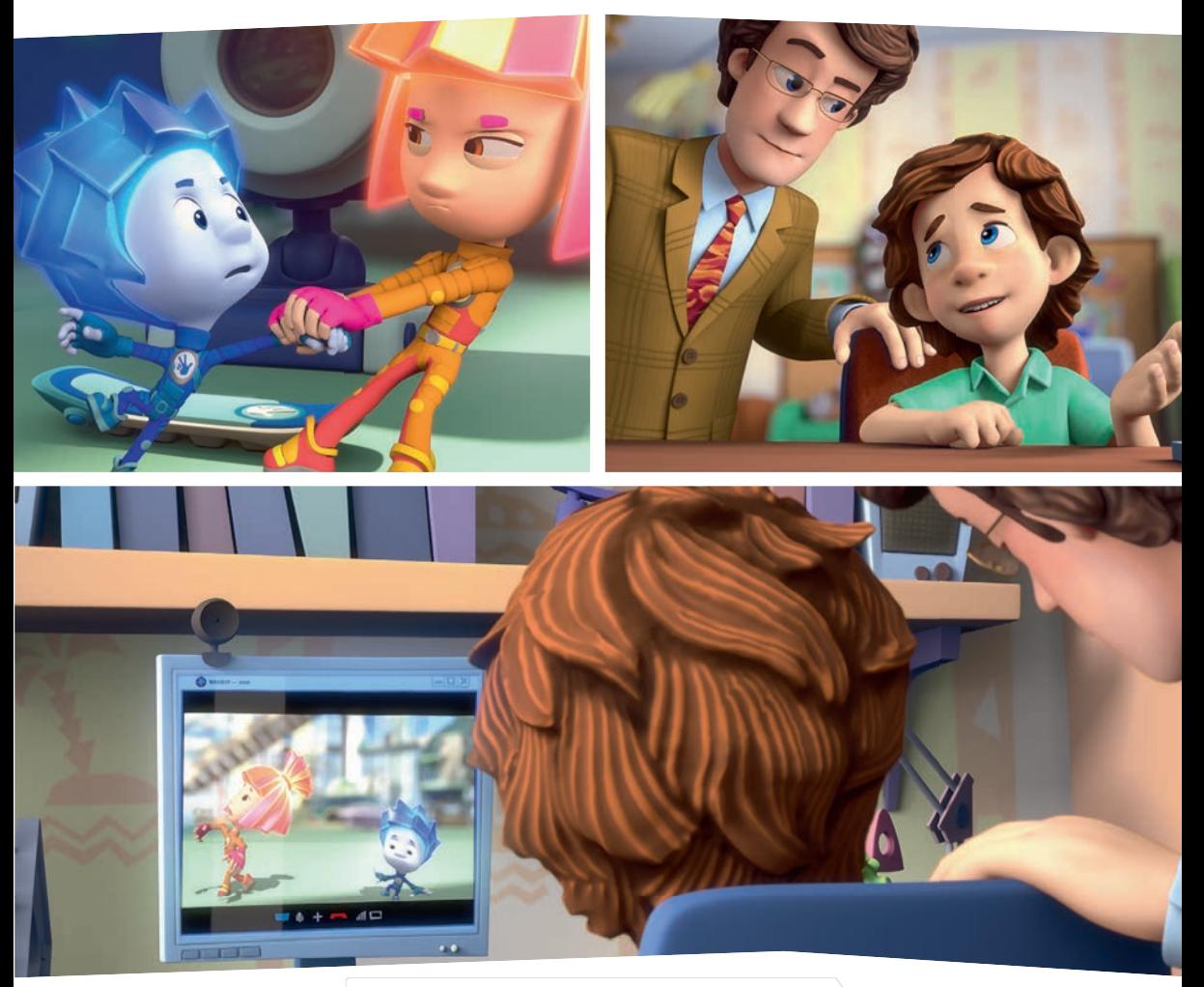

 — Ля-ля-ля-ля, ля-ля-ля-ля, ля-ля-ля, — затянула Симка и попыталась изобразить балетные па.

Папа рассмеялся, а ДимДимыч вошёл в азарт:

 — Они ещё быстрее могут! — Симке и Нолику пришлось увеличить темп.

 Когда папа наконец ушёл, фиксики буквально валились с ног от усталости.

 — Ну, ДимДимыч! — Нолик погрозил в камеру кулаком. Он явно собирался сказать мальчику всё, что о нём думает, но тут у него за спиной послышалось:

— А чего это вы тут делаете, а?

 В лабораторию вошёл сам профессор Чудаков. Час от часу не легче!

— Кино смотрим! — соврали фиксики.

 Конечно, нехорошо смотреть кино на чужом компьютере без спросу, но это всё-таки лучше, чем показывать лабораторию человеческому мальчику.

— Хорошее хоть кино? — поинтересовался Чудаков.

 — Ага, — Симка и Нолик переглянулись. — Очень смешное! — и… начали «пересказывать» профессору сюжет фильма.

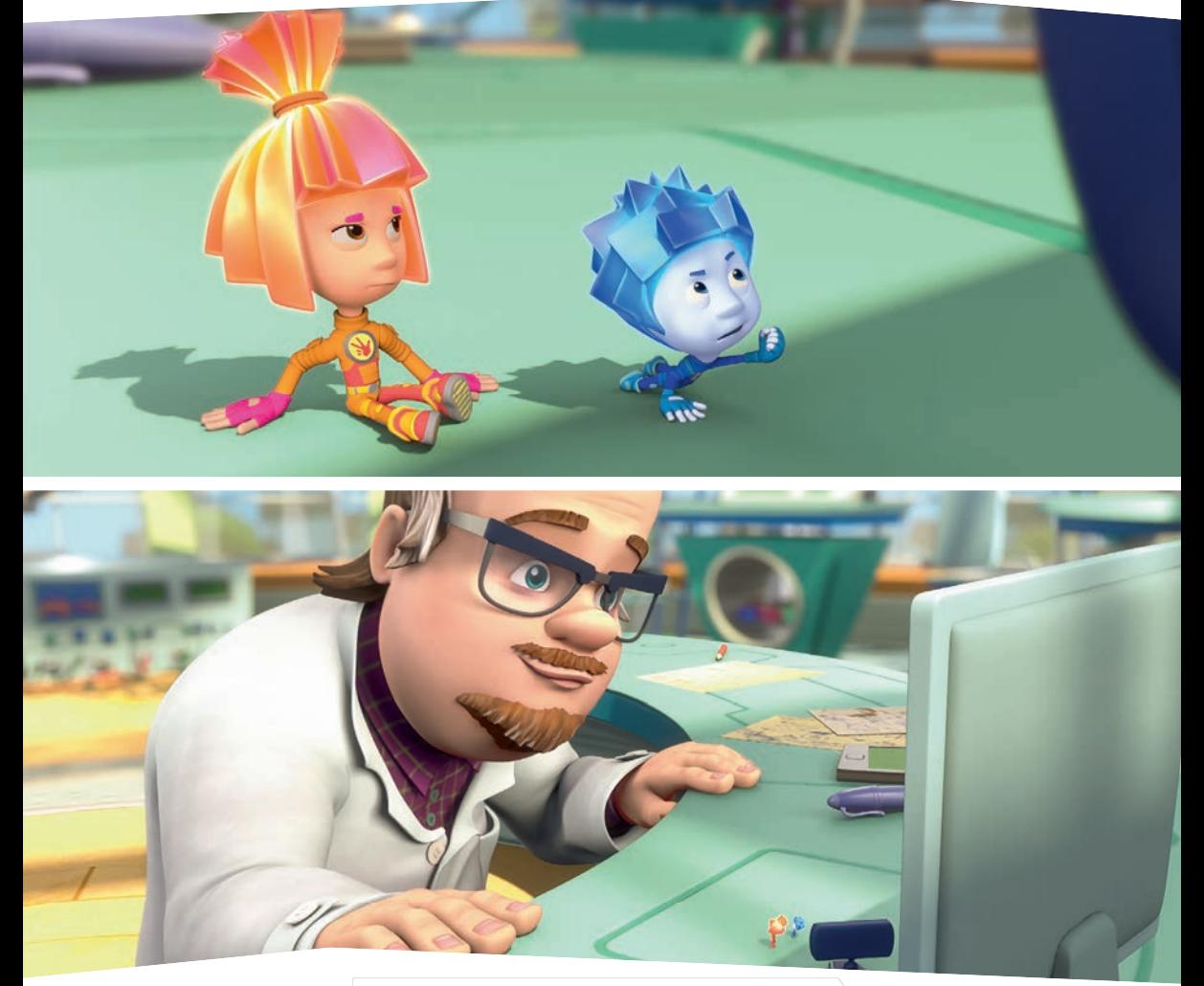

 Теперь пришла очередь ДимДимыча изображать всё, что говорили фиксики: и руками размахивать, и кукарекать, и даже бумагу есть. Да, нелегко быть главным героем смешного фильма!

 — Эй! — мальчик не выдержал и выплюнул недожёванную бумагу, которой чуть не подавился. — Я же не могу всё сразу!

 — Так-так-так! — улыбнулся профессор Чудаков. — Кино, говорите, да?

 Он увидел включённую веб-камеру и сразу понял, что такое «кино» есть на каждом компьютере и смартфоне и называется оно «видеосвязь».

— Это наш друг ДимДимыч, — признался Нолик.

 Всё, влетит им теперь… Но Гений Евгеньич и не думал сердиться. Он вежливо представился и сказал, глядя в монитор:

— Рад познакомиться! Друг моих друзей — мой друг.

 Профессор и мальчик улыбнулись друг другу, а фиксики радостно подпрыгнули: «Тыдыщ!» Классные у них всё-таки человеческие друзья!

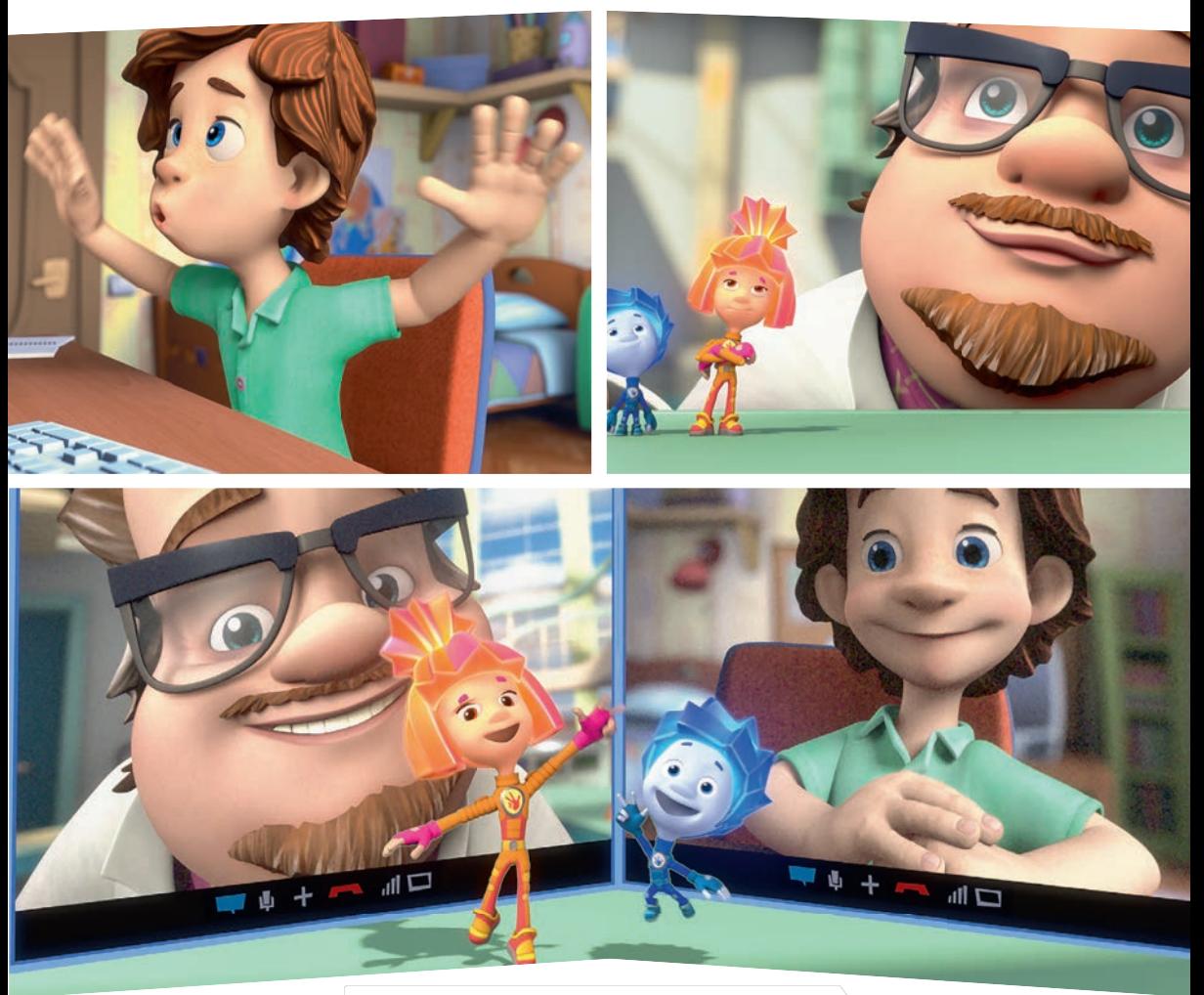

## Kak это устроено

Компьютеры и планшеты умеют связываться между собой по интернету.

Почитать описание, рецензии и купить на сайте МИФа

TERNET

Поэтому через них можно разговаривать с другим человеком, как по телефону.

А если в компьютере есть видеокамера, то он может передать через интернет не только твой голос, но и изображение. Это называется «видеосвязь».

С её помощью можно и слышать друга, и видеть его, и показывать ему всё, что видишь сам.

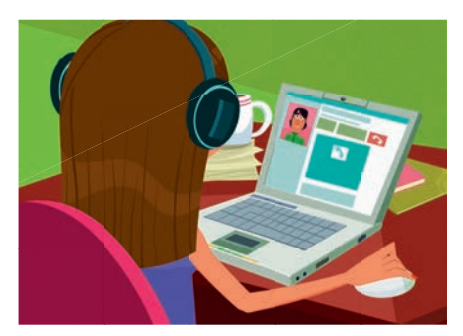

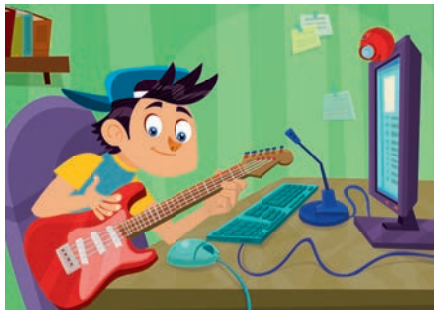

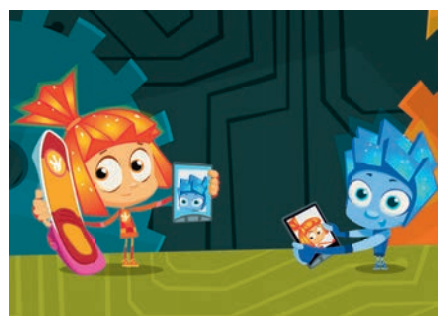

## Kak это устроено

**Людям всегда было интересно увидеть, что происходит там, где их нет. И они придумали, как передавать изображение на расстоянии.**

Сейчас, не выходя из дома, можно посмотреть, что происходит на соседней улице или вообще ще на другом конце земли.

С помощью видеосвязи врачи помогают коллегам делать сложные операции, учителя проводят видеоуроки, а учёные видеоконференции.

По видео можно попасть на спектакль в другой стране.

Даже находясь в космосе, человек может почувствовать себя как дома и просто поболтать с друзьями.

**Да что в космосе! Уже почти в каждом планшете и телефоне есть видеосвязь.**

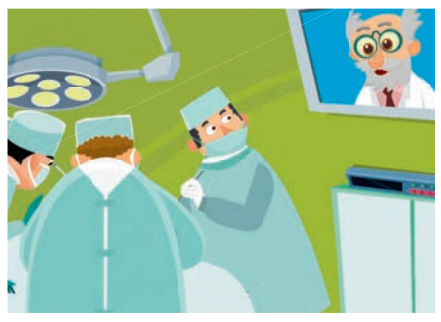

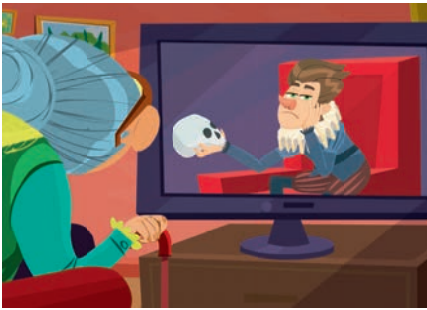

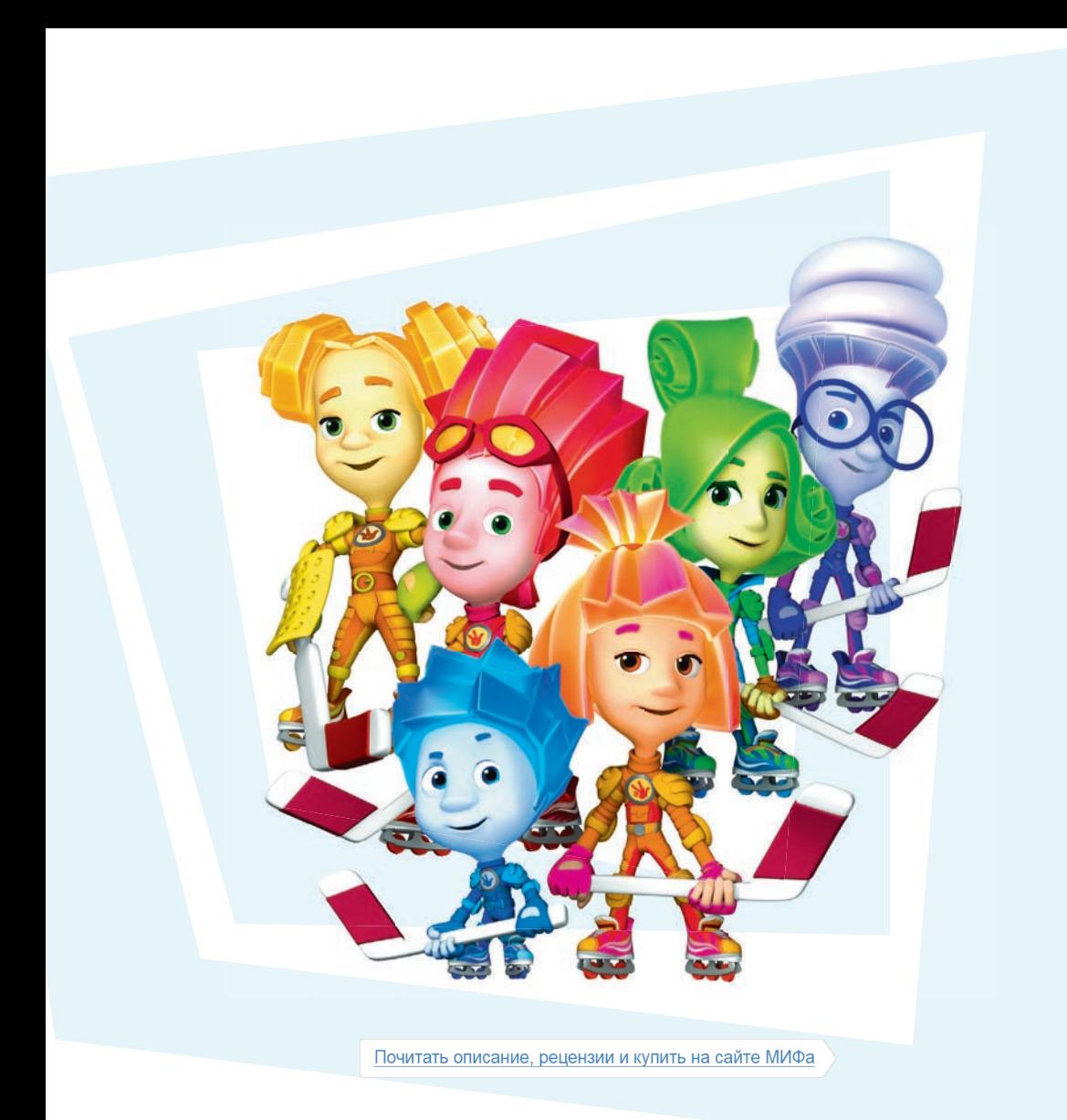

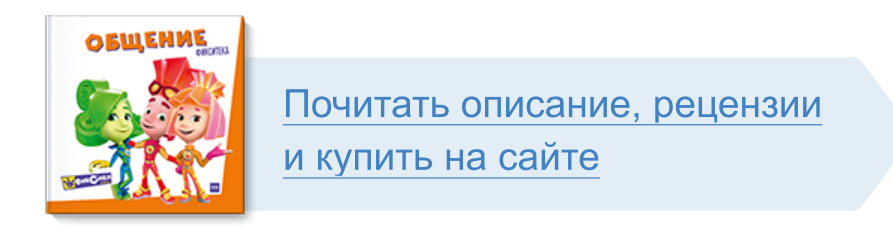

Лучшие цитаты из книг, бесплатные главы и новинки:

**Mifbooks** 

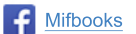

**VK** Mifbooks

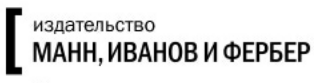

Максимально полезные книги